# Protokoll fört vid Svenska Agilityklubbens Årsmöte 2023-03-22

### §1 MÖTET ÖPPNAS

Svenska Agilityklubbens ordförande Thomas Juréhn öppnade mötet.

## §2 JUSTERING AV RÖSTLÄNGDEN

Totalt 47 röstberättigade medlemmar plus tilltänkt mötesordföranden var inloggade under mötet. En person loggade ut och in igen vid ett flertal tillfällen under mötet. Denna person räknades in i röstlängden.

Årsmötet beslutade att fastställa röstlängden till 48 personer.

# §3 VAL AV ORDFÖRANDE FÖR ÅRSMÖTET

Årsmötet **beslutade** att välja Göran Björkman till mötesordförande.

## §4 STYRELSENS ANMÄLAN AV PROTOKOLLFÖRARE VID MÖTET

Till protokollförare vid mötet anmälde styrelsen Cecilia Svensson.

# §5 VAL AV TVÅ JUSTERARE SOM TILLSAMMANS MED MÖTESORDFÖRANDE SKA JUSTERA PROTOKOLLET.

Årsmötet valde Martina Wolgast och Linn Magnusson till justerare.

## §6 VAL AV TVÅ RÖSTRÄKNARE.

Årsmötet **valde** Martin Thorén och Anna-Karin Risberg till rösträknare vid eventuell votering.

Röstning sker enligt SKK:s direktiv. Rösträknarna arbetar under strikt tystnadsplikt. Om någon dagordningspunkt ska avgöras genom sluten votering kommer rösträknarna att skicka ut ett mejl med propositionen angiven och uppmaning till mottagaren att avge sin röst genom att svara på mejlet. Rösträknarna kommer sedan att räkna samman rösterna och meddela mötet resultatet av voteringen.

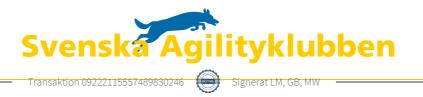

# §7 BESLUT OM NÄRVARO- OCH YTTRANDERÄTT FÖRUTOM KLUBBENS MEDLEMMAR ENLIGT §7 MOM. 4 I KLUBBENS STADGAR

Mötet beslutade att ge mötesordförande Göran Björkman närvaro- och yttranderätt.

#### §8 FRÅGA OM ÅRSMÖTET BLIVIT STADGEENLIGT UTLYST

Årsmötet blev utlyst 2023-02-11 på klubbens hemsida samt via mail till samtliga medlemmar 2023-02-16. Årsmötet **beslutade** att mötet blivit stadgeenligt utlyst.

## §9 FASTSTÄLLANDE AV DAGORDNING

Årsmötet beslutade att fastställa dagordningen.

# §10 STYRELSENS VERKSAMHETSBERÄTTELSE MED BALANS- OCH RESULTATRÄKNING SAMT REVISORERNAS BERÄTTELSE

Styrelsens verksamhetsberättelse med balans- och resultaträkning samt revisorernas berättelse presenterades utan några kommentarer från mötet.

# §11 FASTSTÄLLANDE AV BALANS- OCH RESULTATRÄKNING SAMT BESLUT OM ENLIGT DESSA UPPKOMMEN VINST ELLER FÖRLUST

Årsmötet **beslutade** att fastställa balans- och resultaträkningen och låta överföra resultatet i löpande räkning.

## §12 BESLUT OM ANSVARSFRIHET FÖR STYRELSEN

Årsmötet **beslutade** i enlighet med revisorernas uttalande att ge styrelsen ansvarsfrihet för verksamhetsåret 2022.

## §13

#### A) BESLUT OM STYRELSENS FÖRSLAG TILL VERKSAMHETSPLAN

Årsmötet godkände styrelsens förslag till Verksamhetsplan.

## **B) BESLUT OM STYRELSENS FÖRSLAG TILL RAMBUDGET**

Årsmötet godkände styrelsens förslag till rambudget.

#### C) BESLUT OM AVGIFTER FÖR KOMMANDE VERKSAMHETSÅR

Årsmötet godkände styrelsen förslag om avgifter för kommande verksamhetsår.

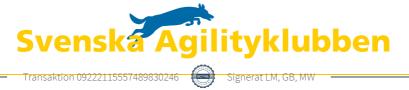

# §14 BESLUT OM ANTAL LEDAMÖTER SAMT VAL AV ORDFÖRANDE, ORDINARIE LEDAMÖTER OCH SUPPLEANTER I STYRELSEN ENLIGT §8 I KLUBBENS STADGAR, SAMT BESLUT OM SUPPLEANTERNAS TJÄNSTGÖRINGSORDNING

Årsmötet **valde** i enlighet med valberedningens förslag sex (6) ordinarie ledamöter utöver ordföranden samt fyra (4) suppleanter till styrelsen.

Årsmötet **godkände** att suppleanterna tjänstgör i den ordning de är listade nedan:

Ordförande, nyval 2024 Frida Grimborg, 1år

Ledamot 1, nyval 2025 Victoria Silfverberg, 2år Ledamot 2, omval 2025 Martina Wolgast, 2år Ledamot 3, nyval 2025 Emily Lövdinger, 2år Ledamot 4, Kvarstår 2024 Cecilia Svensson, Ledamot 5, Kvarstår 2024 Kjell Pettersson Ledamot 6, Kvarstår 2024 Amanda Sjölander

Suppleant 1, nyval 2024 Alexandra Gullberg, 1år

Suppleant 2, nyval 2024 Lia Larsson, 1år

Suppleant 3, nyval 2024 Markus Lindgren, 1år

Suppleant 4, nyval 2024 Mia Wikström, 1år

# §15 VAL AV TVÅ REVISORER OCH TVÅ REVISORSSUPPLEANTER ENLIGT §9 I KLUBBENS STADGAR

Årsötet utsåg en revisor och en revisorssuppleant enligt valberedningens förslag:

Revisor: omval 2024 Martin Thorén, 1år Revisorssuppleant: nyval 2024 Anders Högström, 1 år

De två övriga platserna lämnas vakanta. Om platserna behöver fyllas utses dessa personer av revisionsbyrån.

# §16 VAL AV VALBEREDNING ENLIGT §10 I KLUBBENS STADGAR

Årsmötet valde medlemmar till valberedningen enligt förslag:

Jens Berglund (omval 1 år) sammankallande Thomas Juréhn (nyval 2 år) Katrin Runge (kvarstår 1 år)

# §17 BESLUT OM OMEDELBAR JUSTERING AV PUNKT 13-15

Årsmötet **beslutade** om omedelbar justering av punkt 13-15.

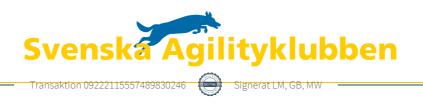

# §18 ÖVRIGA ÄRENDEN SOM AV STYRELSEN HÄNSKJUTITS TILL ÅRSMÖTET ELLER SOM ANMÄLTS TILL STYRELSEN

Inga övriga ärenden.

#### §19 MÖTET AVSLUTAS

Svenska Agilityklubbens nya ordförande Frida Grimborg avslutade mötet.

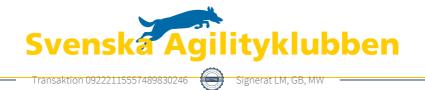

# Verifikat

Transaktion 09222115557489830246

#### Dokument

**Årsmöte2023** Huvuddokument 4 sidor *Startades 2023-03-28 12:03:39 CEST (+0200) av Reduca eSign (Re) Färdigställt 2023-03-29 12:51:06 CEST (+0200)* 

#### Initierare

Reduca eSign (Re) reduca-esign@reduca.se

#### Signerande parter

Linn Magnusson (LM)Göran Björkman (GB)magnussons123@gmail.comgb@byteline.seSignerade 2023-03-29 12:51:06 CEST (+0200)Signerade 2023-03-28 14:58:34 CEST (+0200)Martina Wolgast (MW)

Martina Wolgast (MW) hej@martinawolgast.se Signerade 2023-03-28 12:14:57 CEST (+0200)

Detta verifikat är utfärdat av Scrive. Information i kursiv stil är säkert verifierad av Scrive. Se de dolda bilagorna för mer information/bevis om detta dokument. Använd en PDF-läsare som t ex Adobe Reader som kan visa dolda bilagor för att se bilagorna. Observera att om dokumentet skrivs ut kan inte integriteten i papperskopian bevisas enligt nedan och att en vanlig papperutskrift saknar innehållet i de dolda bilagorna. Den digitala signaturen (elektroniska förseglingen) säkerställer att integriteten av detta dokument, inklusive de dolda bilagorna, kan bevisas matematiskt och oberoende av Scrive. För er bekvämlighet tillhandahåller Scrive även en tjänst för att kontrollera dokumentets integritet automatiskt på: https://scrive.com/verify

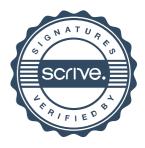